# **Meeting Notes**

### 1- Home page:

• Picture (different changeable quotes)......... Take The First Step With Us... Quality made easy with us... Change your daily practice ----- ((((Notice words font and display))))

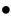

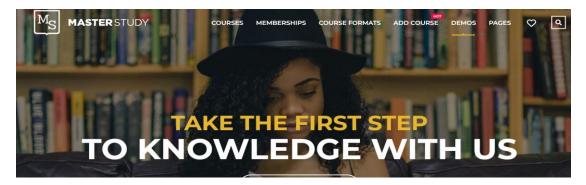

- Add Top Selling New arrivals Package Offers
- Consultancy to be added to main bar

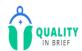

OME ABOUT US

UT US COURSES

CONTACT US

 $\bigcirc$ 

LOG IN

0

Add cart

Videos to be added for enrollment and use of website

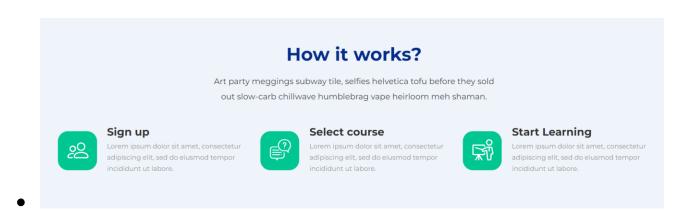

## 2- About Us Page

Add chairman speech and photo (to be sent)

#### 3- Log in page

- Problem in redirection after logging in
- Add mail verification
- Add forget password

#### 4- Other

- Not secure / SSL Certificate
- Enhancements .....( Open with one IP for every user )
- Time limit for the user
- Security ( all parameters to secure PDF and videos )
- PDF or material for every course to have an icon